## **eole-posh - Anomalie #1009**

# **Ordre des boutons sur le bureau**

24/09/2010 14:12 - Christelle Le Moine

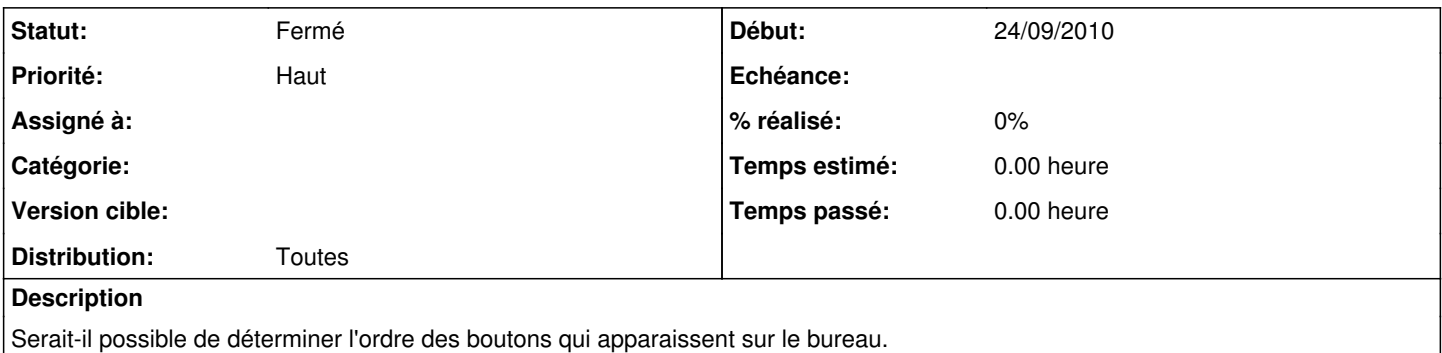

#### **Historique**

#### **#1 - 25/11/2011 11:42 - Joël Cuissinat**

*- Projet changé de eole-posh à python-posh*

#### **#2 - 25/11/2011 11:43 - Joël Cuissinat**

*- Sujet changé de Ordre des bouttons sur le bureau à Ordre des boutons sur le bureau*

*- Distribution mis à Toutes*

#### **#3 - 25/11/2011 11:43 - Joël Cuissinat**

*- Projet changé de python-posh à eole-posh*

#### **#4 - 31/01/2012 10:21 - Gérald Schwartzmann**

- *Version cible mis à Envole 2.5.2 RC*
- *Distribution changé de Toutes à EOLE 2.2*

#### **#5 - 31/01/2012 10:22 - Gérald Schwartzmann**

*- Distribution changé de EOLE 2.2 à Toutes*

#### **#6 - 19/03/2012 09:09 - Gérald Schwartzmann**

*- Version cible changé de Envole 2.5.2 RC à Envole 2.5.3 RC*

### **#7 - 31/05/2012 14:45 - Lionel Morin**

*- Version cible Envole 2.5.3 RC supprimé*

#### **#8 - 25/10/2012 09:50 - Christelle Le Moine**

*- Statut changé de Nouveau à Fermé*

problème résolu avec l'intégration du plugin Xdesktop